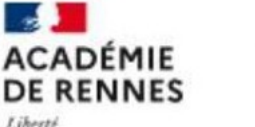

Centre d'Information et d'orientation

de Saint-Brieuc

Liberté **Egalité** Fraternité

### **CIO SAINT-BRIEUC**

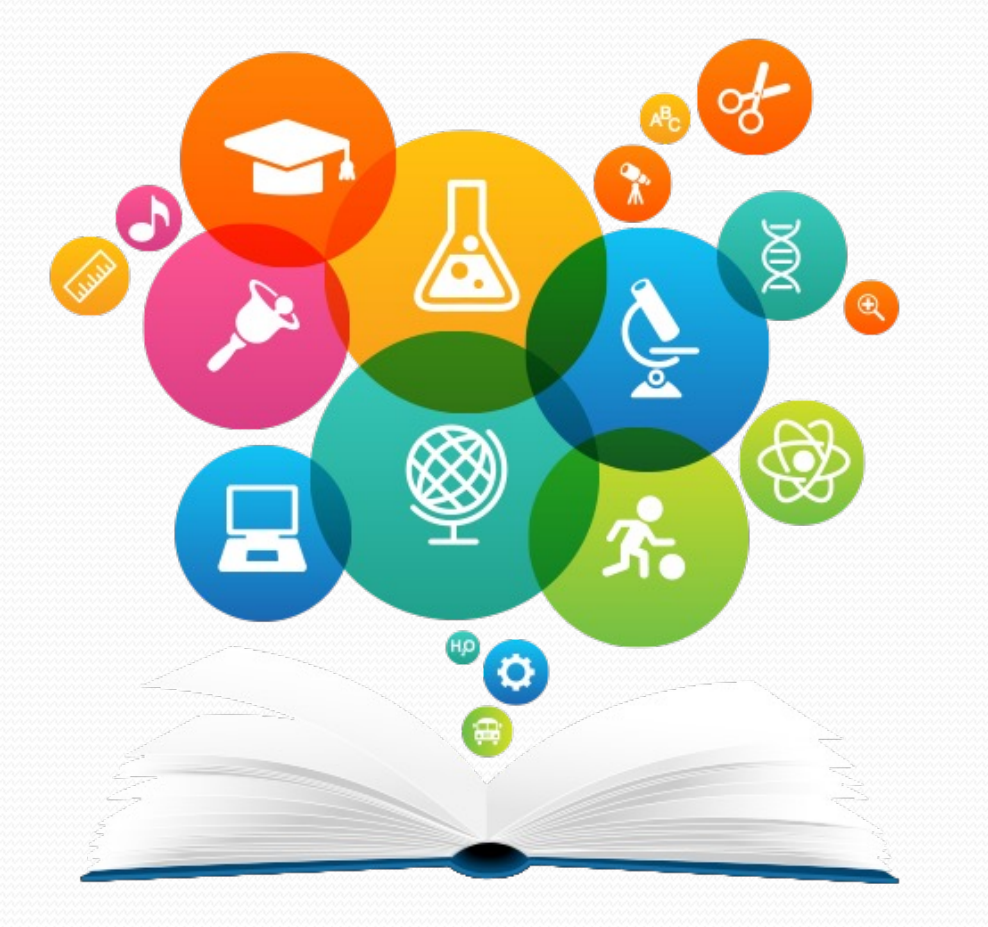

# **2023-2024 RÉUNION D'INFORMATION** ORIENTATION POST 3ème

Mme GOUJON PSYCHOLOGUE DE L'EDUCATION NATIONALE

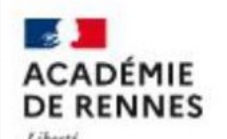

Fraternite

Centre d'Information et d'orientation de Saint-Brieuc

**Les étapes de l'orientation en classe de 3ème:** 

**La procédure de service en ligne Orientation**

### **Mes intentions d'orientation** :

Avant le conseil de classe du  $2<sup>eme</sup>$  trimestre :

Je me connecte à Scolarité Services avec mon compte Educonnect **avant le 15/02/24** Je saisis mon intention d'orientation : 2<sup>nde</sup> générale et technologiques, 2<sup>nde</sup> Professionnelle ou 1ere année de CAP je peux saisir jusqu'à 3 intentions d'orientation par ordre de préférence **https://educonnect.education.gouv.fr/idp/profile/SAML2/Redirect/SSO?execution=e1s1**

- 
- Après le conseil de classe du 2ème trimestre :
- Je me connecte pour consulter l'avis du conseil de classe et en accuser réception.

**https://www.youtube.com/watch?v=XktV3yYWpRM&t=30s**

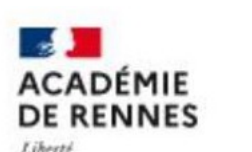

Egalité Fraternit Centre d'Information et d'orientation de Saint-Brieur

## **Les étapes de l'orientation en classe de 3ème :**

### **Mes choix définitifs d'orientation: Du 13/05 au 24/05/24**

Avant le conseil de classe du 3e trimestre :

Je me connecte à Scolarité Services et je saisis mon choix d'orientation. Je peux saisir jusqu'à 3 choix d'orientation en les classant par ordre de préférence.

En parallèle, dans Scolarité Services (onglet Affectation post-3e), je fais les demandes de formation et d'établissement dans lesquels je souhaiterais que mon enfant ait une place à la rentrée 2024.

Après le conseil de classe du 3e trimestre :

Je me connecte pour consulter la proposition du conseil de classe :

**Je l'accepte** ( La décision d'orientation de mon enfant est définitive. La procédure est terminée.)

**Je ne l'accepte pas** ( Je prends immédiatement contact avec le chef d'établissement pour en discuter.)

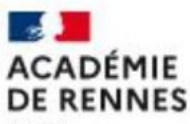

Liberté Egalité Fraternité **Les étapes de l'orientation en classe de 3ème : La procédure AFFELNET**

### L'ORIENTATION :

« les vœux que je fais » (jusqu'à 10 vœux possibles)

BAC PRO, CAP ou 2de GT

=> avec la validation du conseil de classe du 3ème Trimestre

### L'AFFECTATION

Centre d'Information et d'orientation

de Saint-Brieuc

L'INSCRIPTION

« Dans quel établissement je suis pris »

(la place que l'on m'attribue quelque part)

ATTENTION: sélection par les notes en voie pro !

**De fin juin à début juillet**

Je reçois ma notification d'affectation et j'inscris mon enfant dans son futur établissement.

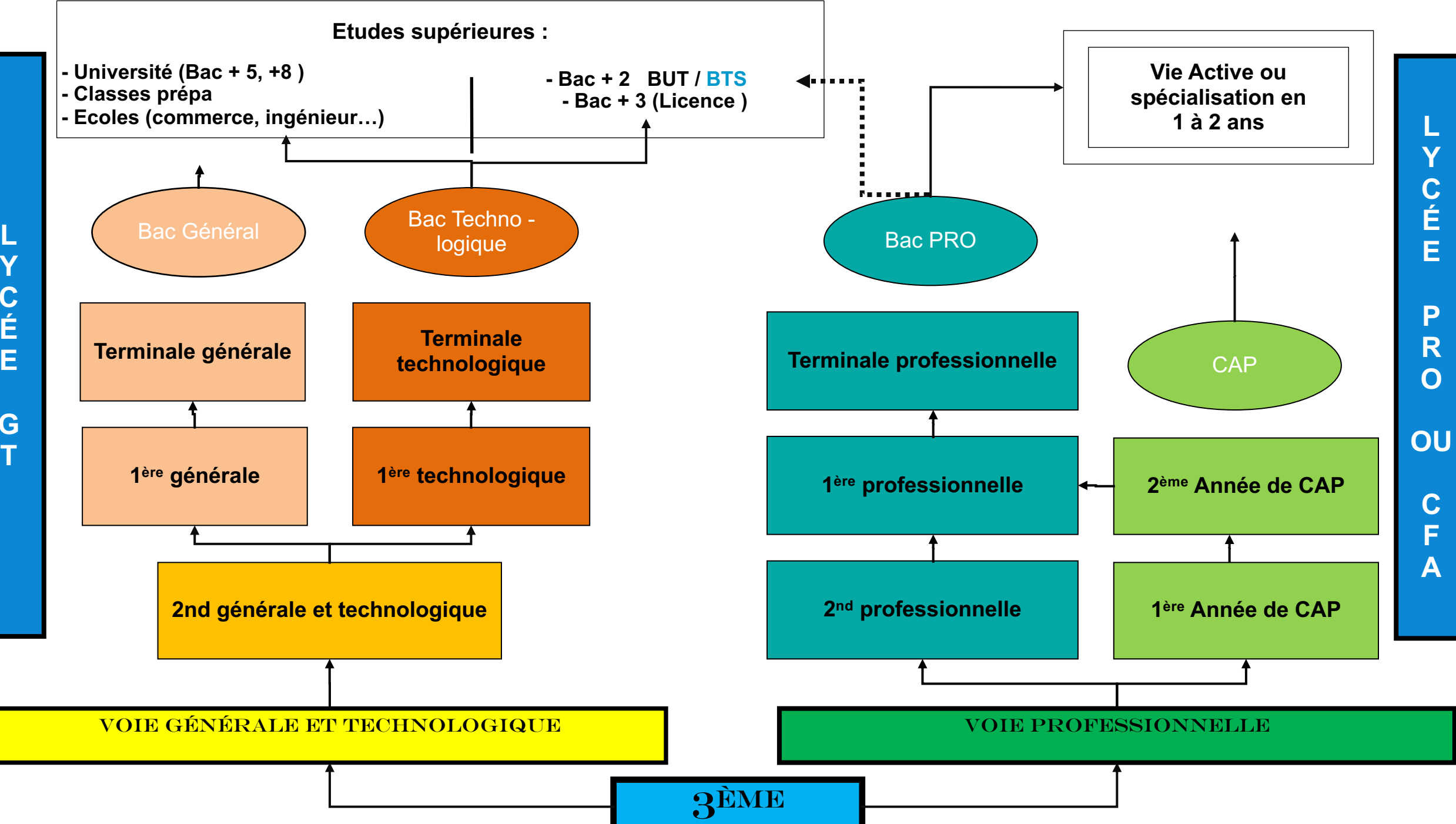

**Y C É E G T**

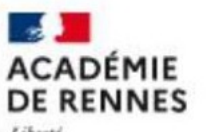

Liberté Egalité Fraternité

# 3 BACS TRES DIFFERENTS

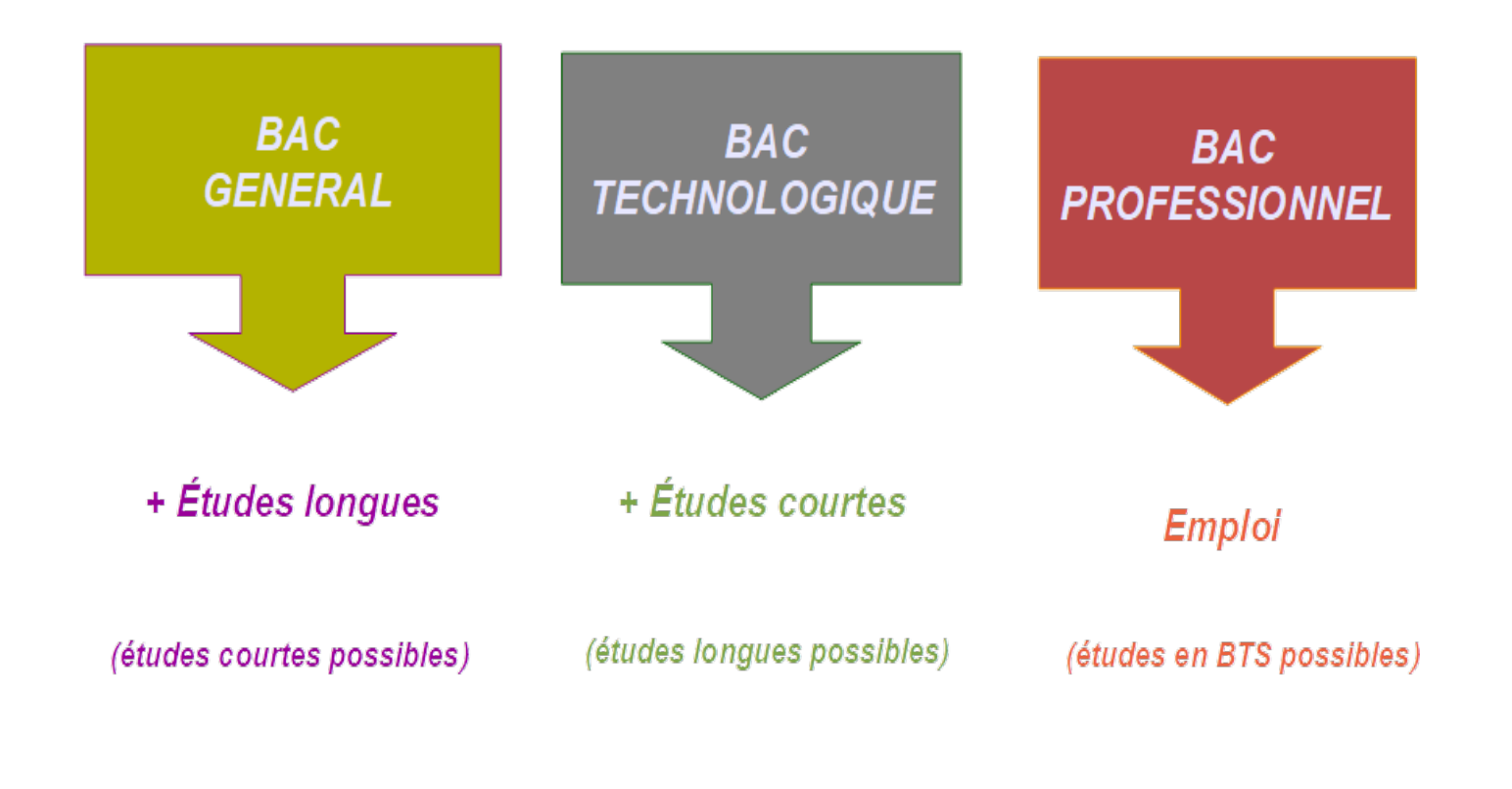

Et les CAP

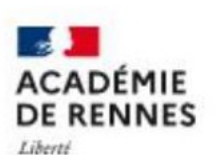

Egalité Fraternité

Centre d'Information et d'orientation de Saint-Brieuc

# **La Seconde Générale et Technologique**

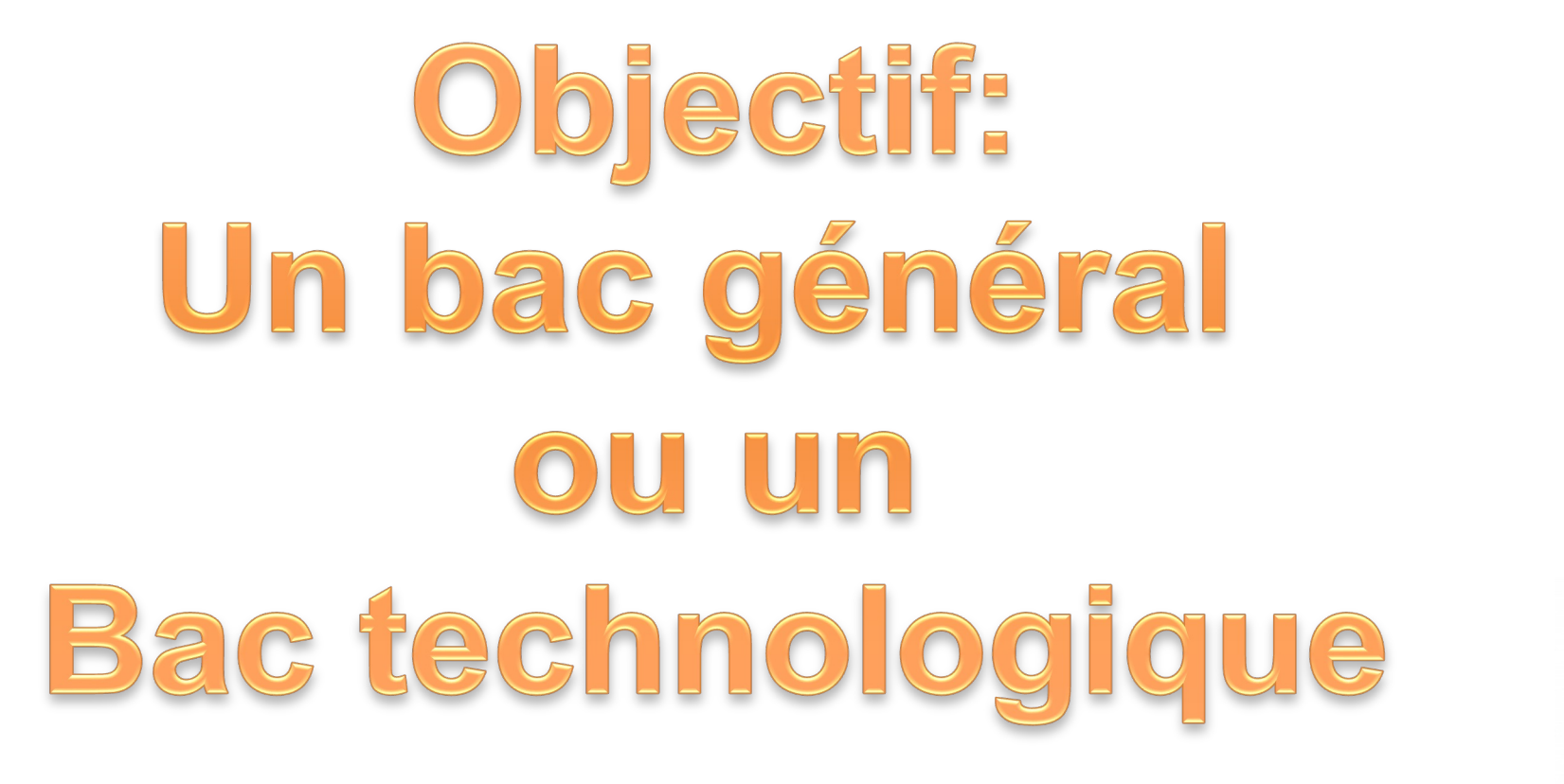

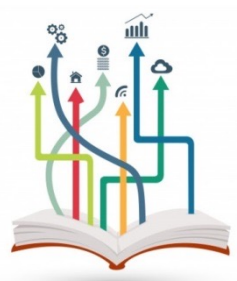

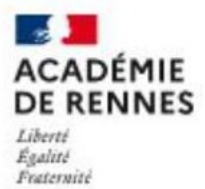

### Répartition horaire en 2<sup>nde</sup> Générale

#### HORAIRES EN CLASSE DE 2nde

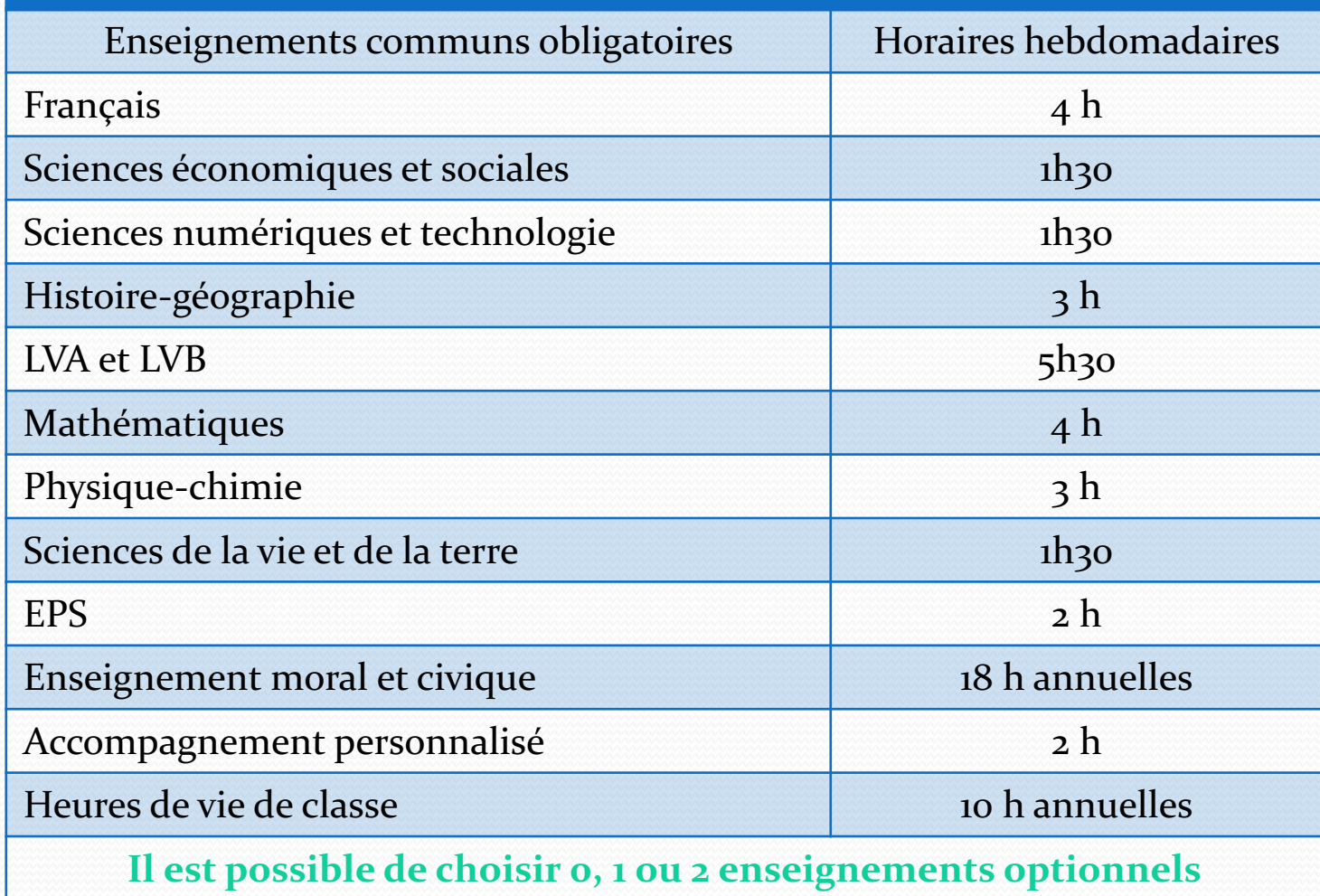

Centre d'Information et d'orientation

de Saint-Brieuc

DE RENNES

Liberté Egalité Fraternite

# Enseignements optionnels Généraux proposés dans les Côtes d'Armor (p.70)

- Musique
- Arts du cirque
- Arts Plastiques
- Cinéma Audiovisuel
- Danse
- Histoire des Arts
- Théâtre
- Education Physique et sportive
- Langues et culture de l'Antiquité : Grec ou Latin
- LVc Allemand, Breton, espagnol, Gallo, Italien, Russe
- Ecologie, agronomie, territoires, développement durable (Lycées Agricoles)

### 3 h hebdomadaires

**Section Euro** 

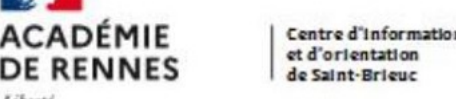

Liberté Egalité Fraternite

# Enseignements optionnels Technologiques proposés dans les Côtes d'Armor (p.74)

- Biotechnologies
- Création et innovation technologique
- Management et gestion
- Santé e Social
- Science de l'ingénieur
- Science et Laboratoire
- Hippologie et équitation ou autres pratiques sportives (Lycées Agricoles)
- Création et Culture Design  $\longrightarrow$  6 h oo hebdomadaires

1 h 30 hebdomadaires

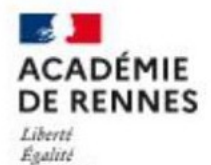

Fraternité

Centre d'Information et d'orientation de Saint-Brieuc

### **A recrutement particulier (sur barème notes de 3ème)** La Seconde Générale et Technologique

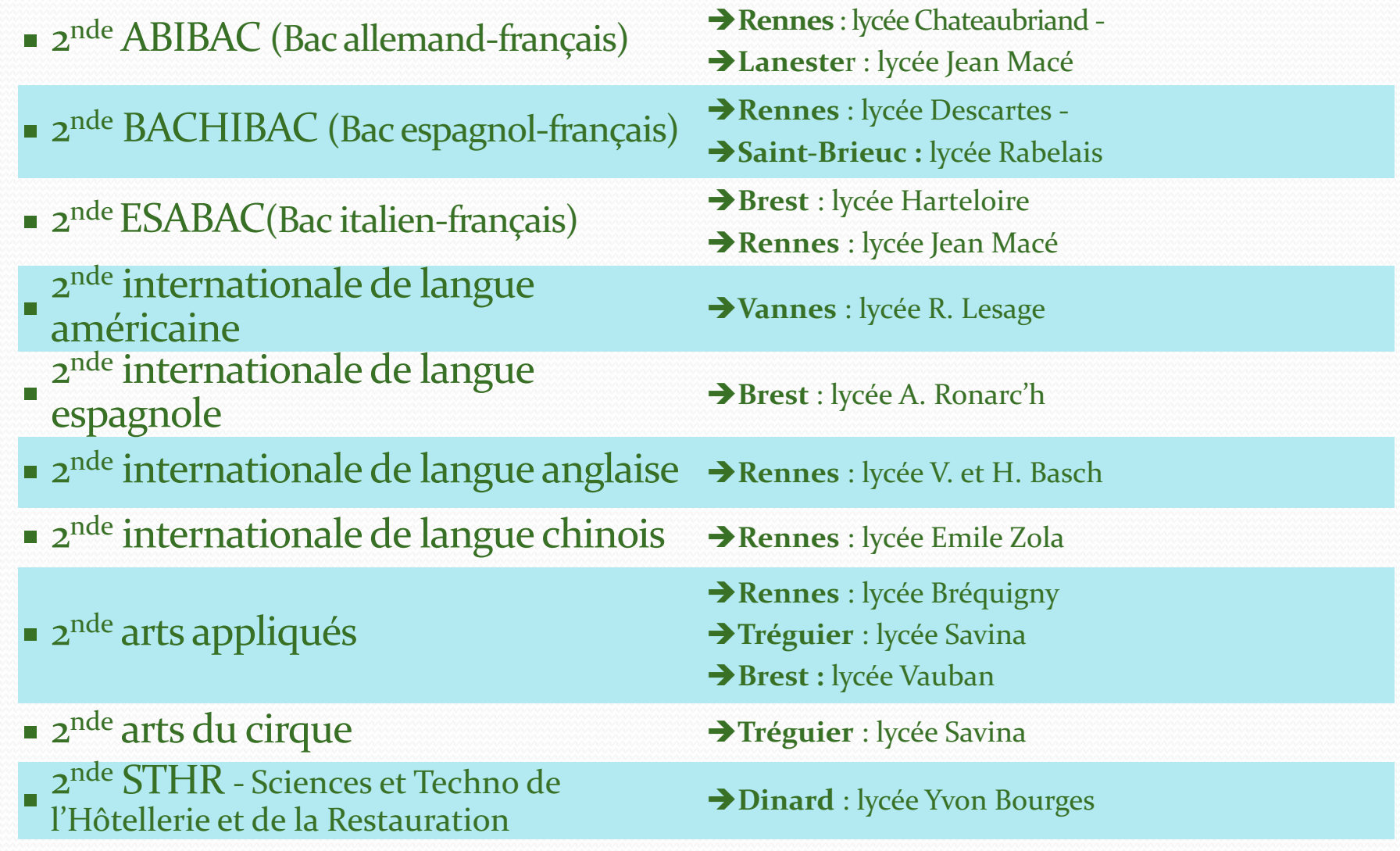

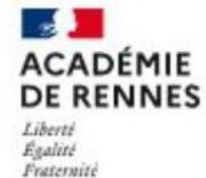

# **L'affectation en Lycée GT Public**

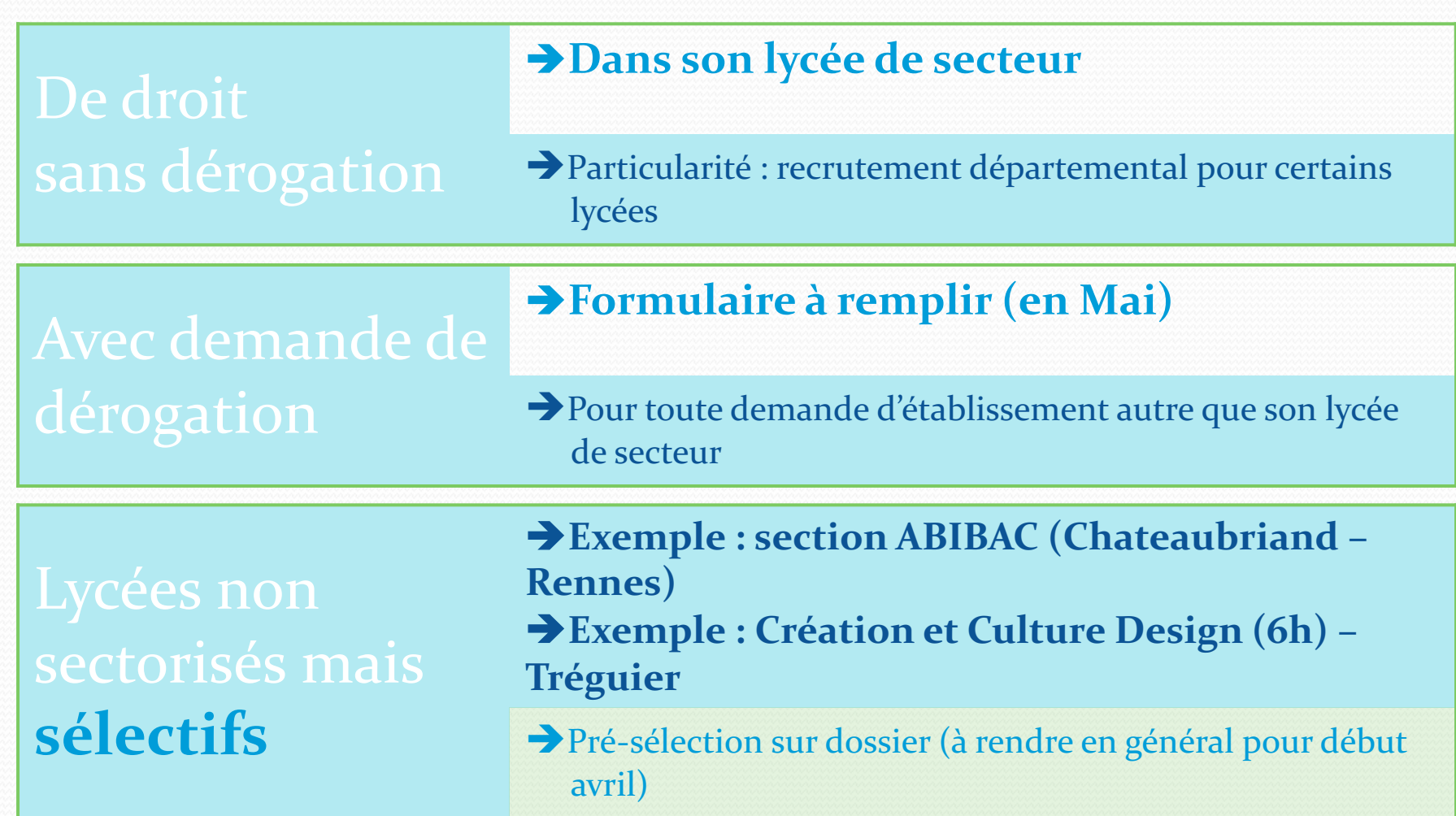

Centre d'Information et d'orientation

Liberti<br>Égalité<br>Fraternité

**ACADÉMIE** 

-4

1

### **Enseignements de spécialité** (p.82)

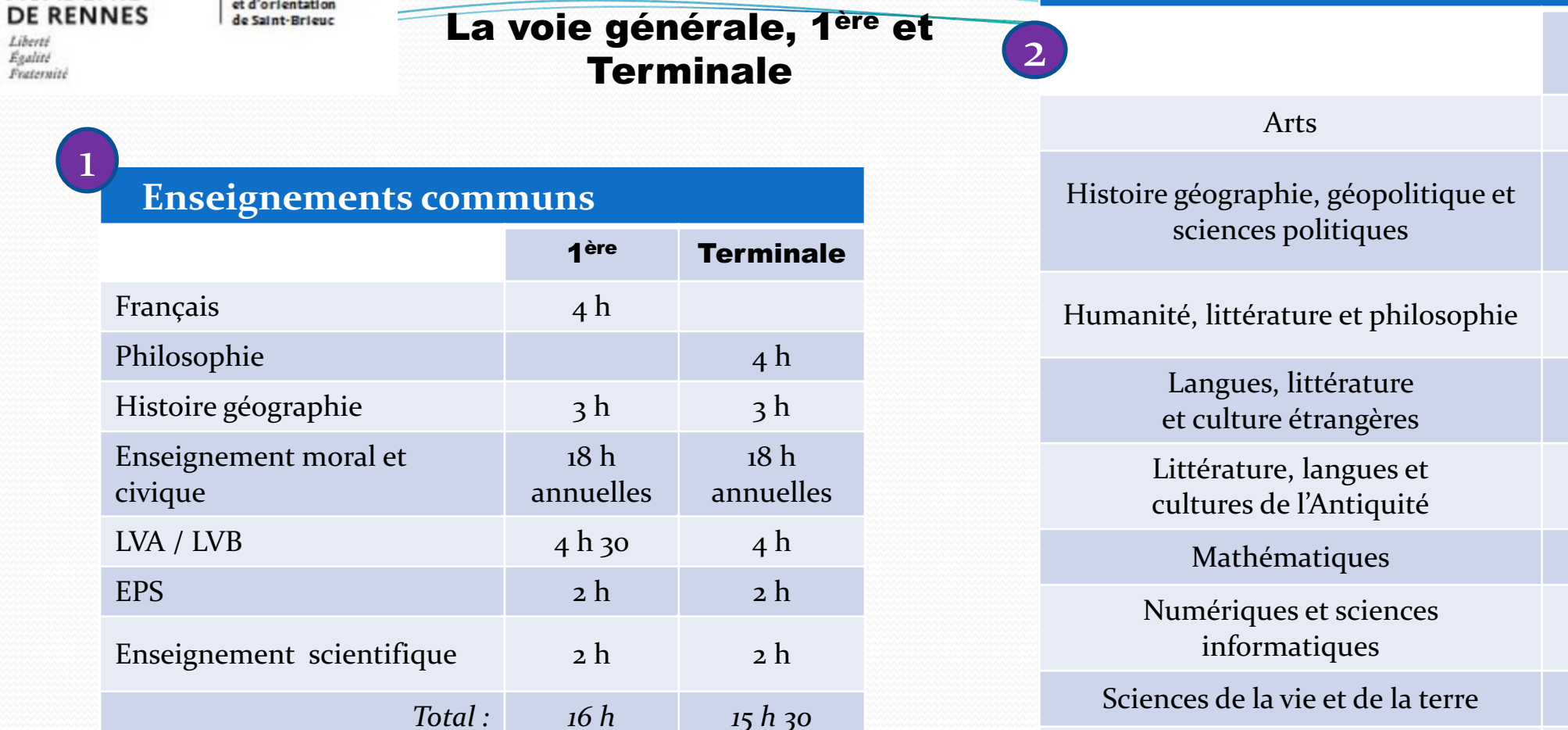

3

### **Enseignements optionnels**

### Il est possible de choisir o, 1 ou 2 **enseignements optionnels**

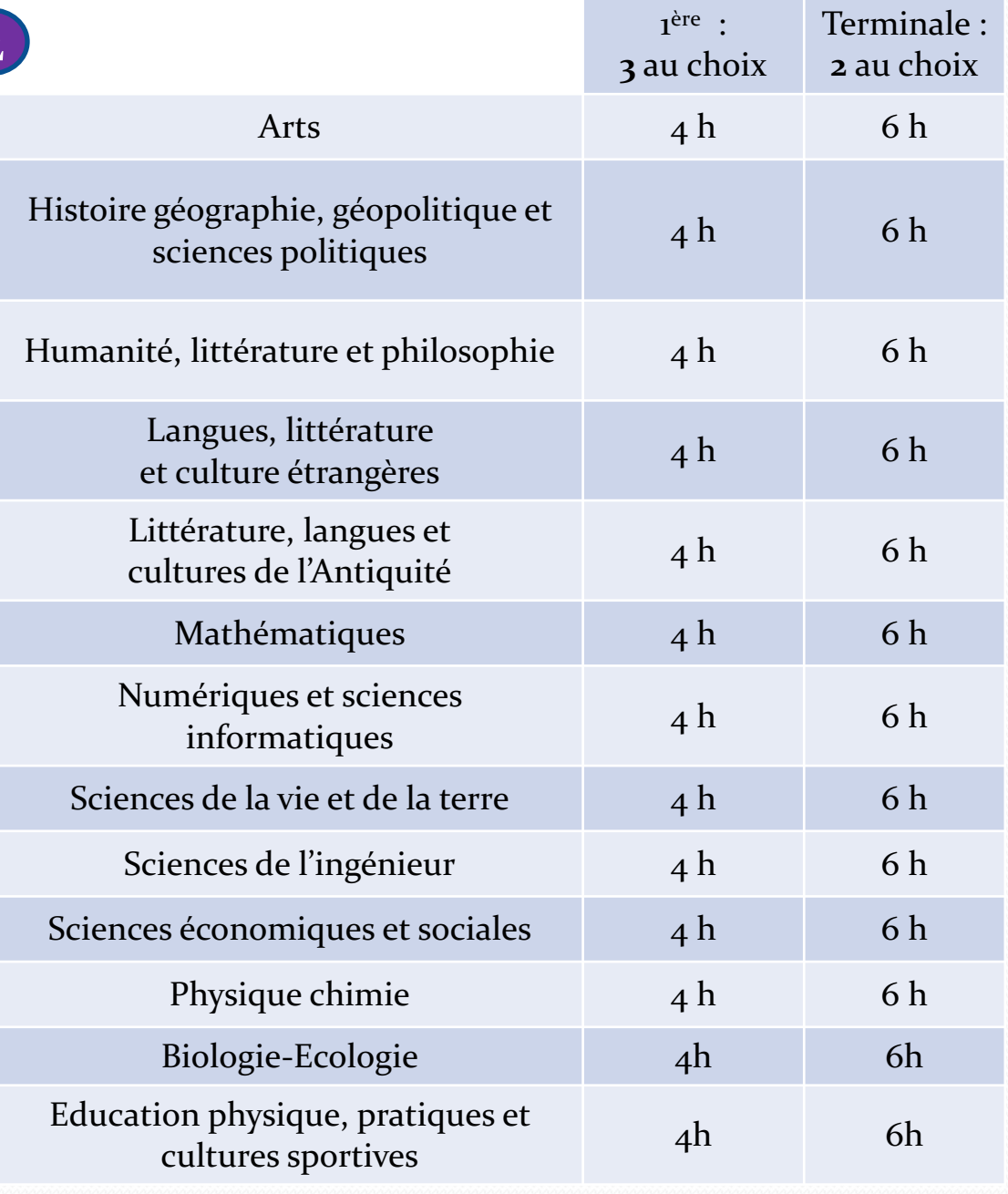

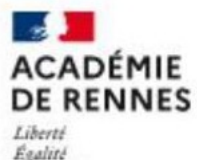

Fraternite

Centre d'Information et d'orientation de Saint-Brieuc

### **Les Bacs Technologiques**

v Les enseignements sont un peu plus concrets (observation / expérimentation)

v Le travail se fait à la maison mais aussi en petit groupe.

v Pour ceux qui aiment :

- Réaliser des travaux pratiques en laboratoire, salle informatique …
- Travailler en groupe
- Aborder plus précisément des connaissances dans un domaine professionnel

**STMG Sciences et Technologies du Management et de la Gestion**

**STL Sciences et Technologies de Laboratoire** 

**STI2D Sciences et Technologies de l'industrie et du Développement Durable**

**ST2S Sciences et Technologies de la Santé et du Social**

**STAV Sciences et Technologies de l'Agronomie et du Vivant**

> **STD2A Sciences et Technologies du Design et des Art Appliqués**

**STHR Sciences et Technologies de l'Hôtellerie et de la Restauration**

**S2TMD Techniques de la Musique et de la Danse**

### **IMPLANTATION DES BACS TECHNOS** (p.78)

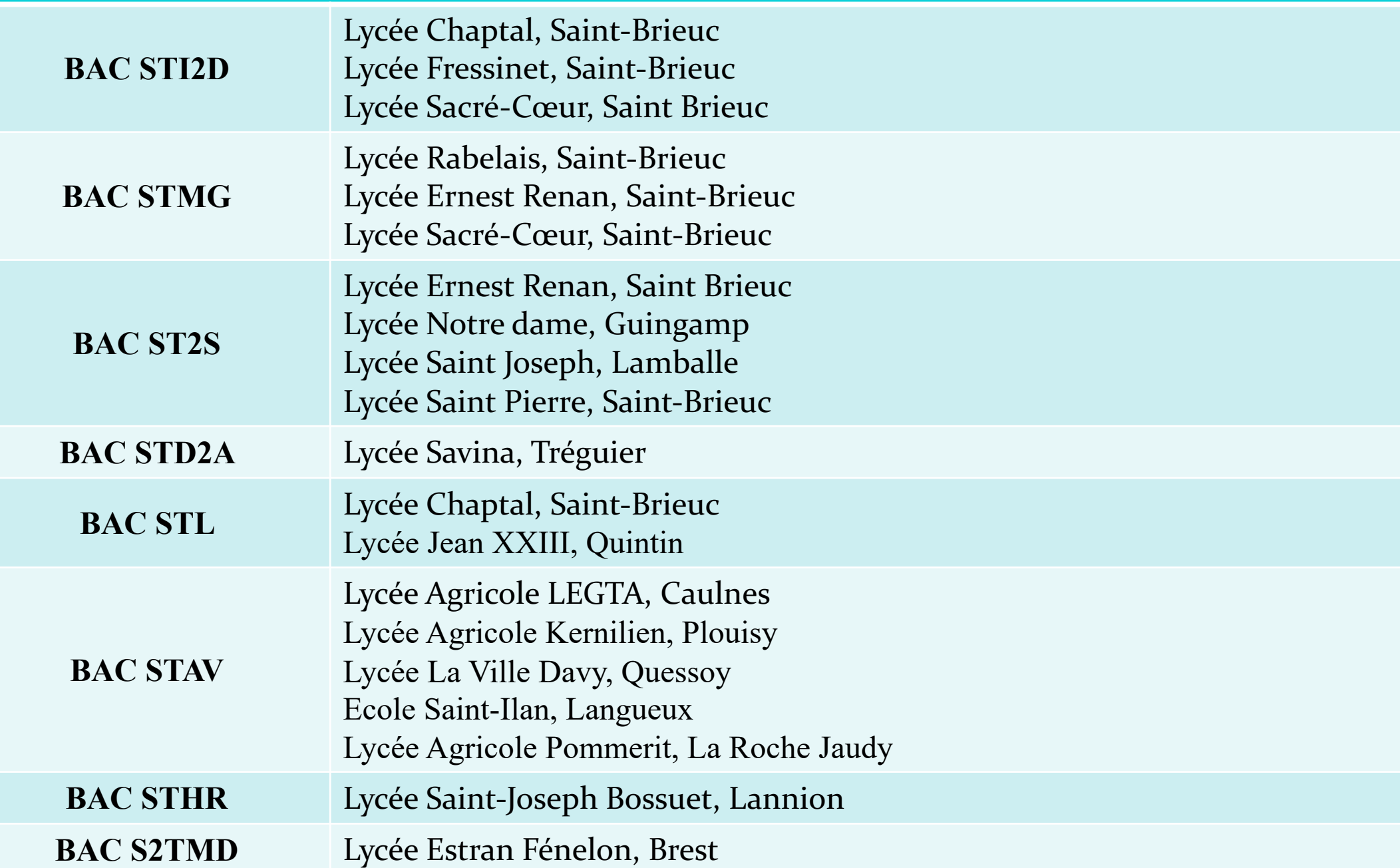

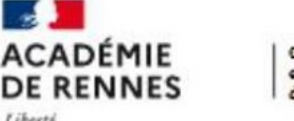

Liberté Egalité Fraternite Centre d'Information et d'orientation de Saint-Brieuc

# **LA VOIE PROFESSIONNELLE**

**E** Le Bac Professionnel : environ **100 spécialités**

è **Le CAP** : **près de 200 spécialités**

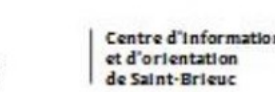

Fraternit

### **LA VOIE PROFESSIONNELLE**

### **OBJECTIFS**

- § Préparer un diplôme et apprendre un métier en 2 ou 3 ans après la 3ème.
- § S'insérer rapidement sur le marché du travail ou permettre aux jeunes de poursuivre leurs études après le Bac Pro vers l'enseignement supérieur (BTS).

### **POUR QUI**

Pour les élèves qui :

- § Aiment les choses concrètes en lien avec le monde du travail.
- Ont besoin de donner du sens aux disciplines scolaires (matières) à travers une pratique et des applications concrètes.
- § Ont déjà une idée de la branche professionnelle qui les intéresse.

*La formation se déroule soit en CFA et nécessite de trouver un patron ; soit en Lycée Professionnel avec des stages.*

*Des vœux sous statut scolaire sont recommandés en parallèle d'une démarche vers l'apprentissage.*

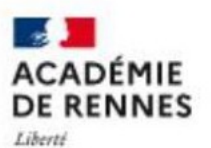

Egalité Fraternity

Centre d'Information et d'orientation de Saint-Brieur

### **LA VOIE PROFESSIONNELLE C'EST:**

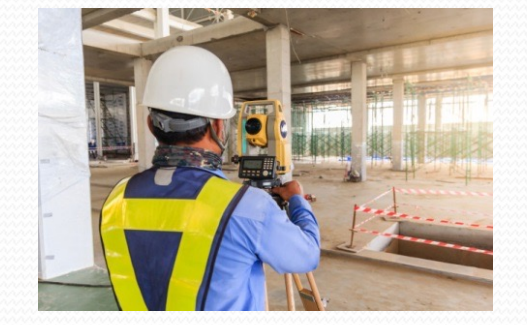

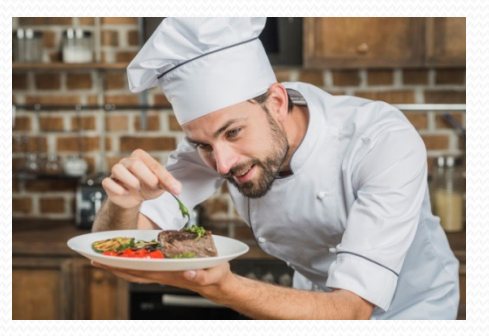

Des **ENSEIGNEMENTS GÉNÉRAUX** *dont certains en co-intervention (professeur d'enseignement professionnel et professeur d'enseignement général)*

Des **ENSEIGNEMENTS PROFESSIONNELS SPÉCIFIQUES À LA FILIÈRE CHOISIE** *(minimum 55 % du temps)* avec un « *chef-d'œuvre* » à préparer tout au *long du parcours (réalisation concrète pluri disciplinaire)*

### Des **PÉRIODES DE FORMATION EN ENTREPRISE**

(environ 16 semaines pour le CAP et 22 semaines pour le Bac Pro)

Les 2<sup>e</sup> et 3<sup>e</sup> années peuvent être réalisées en apprentissage avec le lycée.

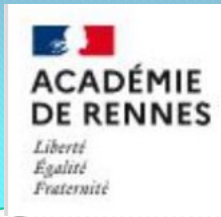

### **LES FAMILLES DE METIERS EN**

Depuis la rentrée 2019, l'élève de 3<sup>ème</sup> qu plus choisir une spécialité mais une fami

L'orientation est progressive, le choix de 2nde professionnelle.

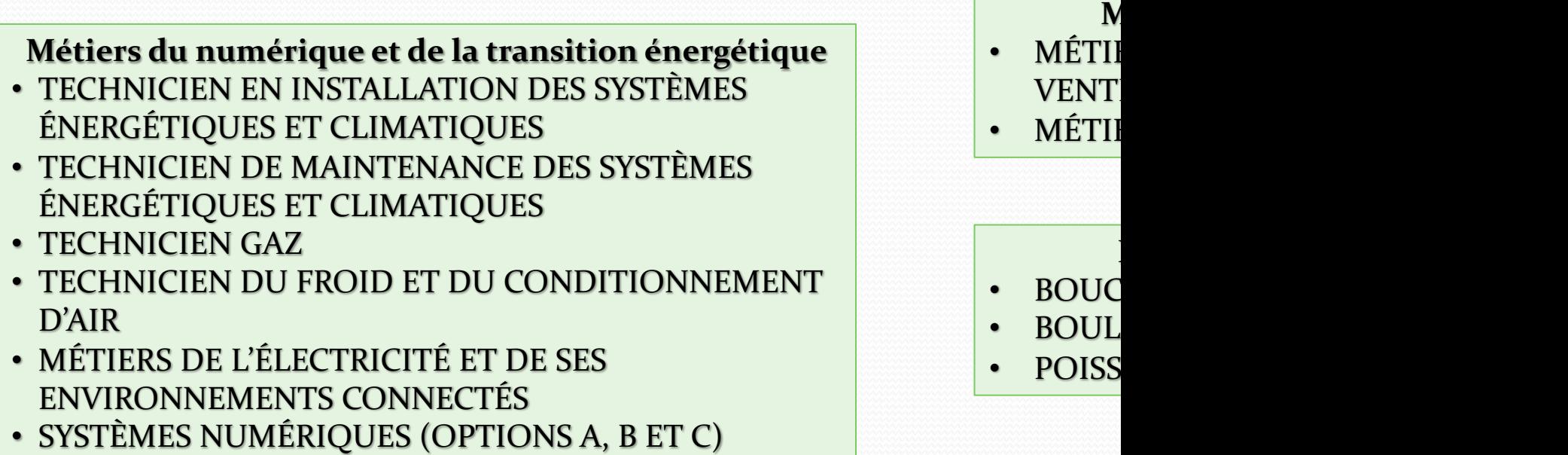

Site Internet www.onisep.fr : les familles de mé

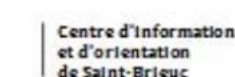

### DE RENNES

Liberté **Egalité** Fraterniti

### **L'affectation dans la Voie Professionnelle**

- § **Tous les CAP et Bacs Pros sont contingentés**
	- § **= le nombre de places varie de 12 à 30 élèves par classe.**
	- § **Le nombre de demandes pour une section pouvant être supérieur au nombre de places, il y a une sélection des dossiers en fonction des résultats scolaires de 3e .**

- Sections à recrutement particulier car rares et donc très **sélectives : constitution d'un dossier de motivation (se renseigner auprès de chaque lycée…)**
	- è **Métiers de la beauté=Coiffure/esthétique : Lorient**
	- è **Métiers de la sécurité : Rostrenen, Rennes**
	- è **Métiers d'art : Auray**

**ACADÉMIE DE RENNES** 

Liberté Egalité Fraternity

Centre d'Information et d'orientation de Saint-Brieuc

# L'offre de formation en **lycées professionnels publics**

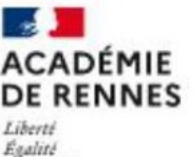

Fraternité

Centre d'Information et d'orientation de Saint-Brieur

### **LYCEE PROFESSIONNEL Jean MOULIN SAINT-BRIEUC**

#### **BAC** PRO 3 ans

- **Métiers de la Couture et de la confection**
- § **Assistance à la gestion des organisations et de leurs activités**
- Métiers du commerce et de la vente: option A: **Animation et gestion de l'espace commercial** (section européenne anglais)
- Métiers du commerce et de la vente: option **B**: Prospection clientèle et valorisation de l'offre **commerciale**
- **Métiers de l'accueil**
- Accompagnement, soins et services à la **personne** :\* En structure
- **Services aux personnes et aux territoires**

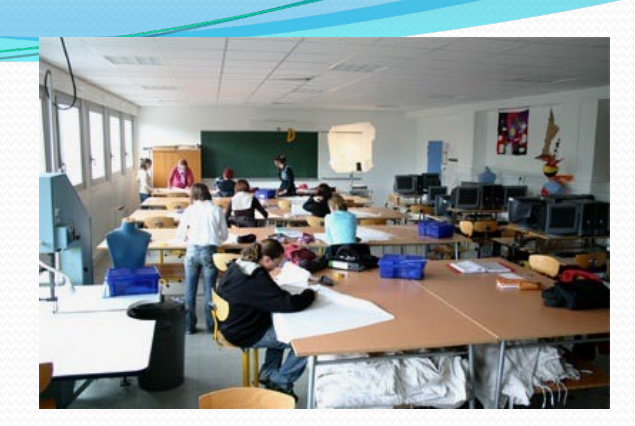

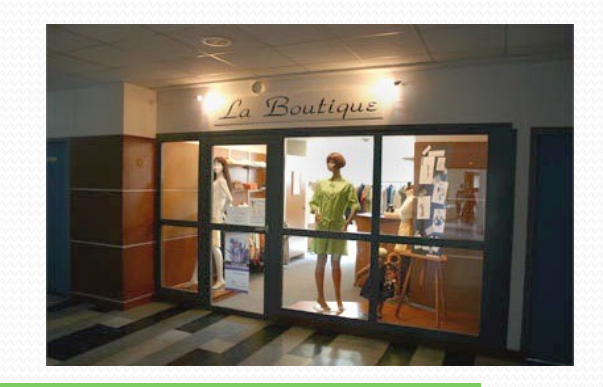

#### **CAPA 2 ans**

**• Services aux personnes et** vente en espace rural

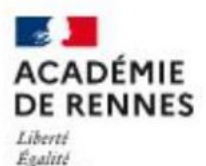

Fraternité

Centre d'Information et d'orientation de Saint-Brieuc

### **LYCEE PROFESSIONNEL FREYSSINET SAINT-BRIEUC**

#### **BAC** PRO 3 ans

- **Technicien d'études du bâtiment – Options :**
	- **\* Études et économie**
	- **\* Assistant en architecture**
- **Technicien menuisier agenceur**
- **Installateur en chauffage, climatisation et énergies renouvelables**
- **Technicien en Travaux publics**
- **Technicien en Aménagement et finition du bâtiment**
- **Etudes et Réalisation d'agencement**

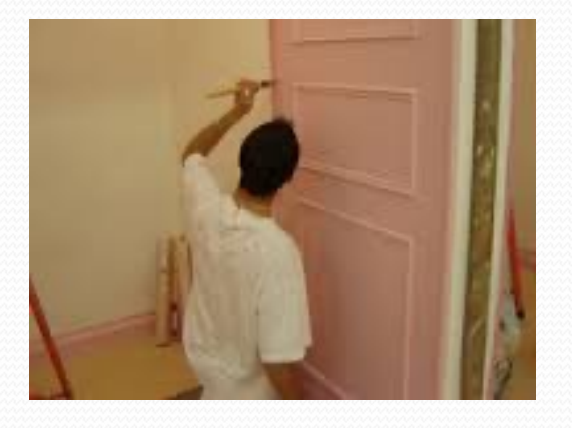

#### **CAP 2 ans**

- **Constructeur en Béton Armé du Bâtiment**
- **Monteur en installations sanitaires.**

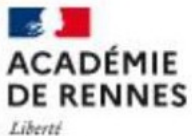

Egalité Fraternite

### **LYCEE PROFESSIONNEL CHAPTAL SAINT-BRIEUC**

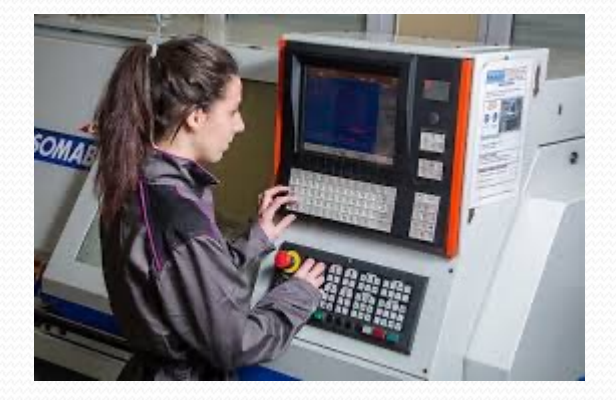

#### **BAC** PRO 3 ans

- **Maintenance des Véhicules - Option : \* Voitures particulières**
- **Technicien en réalisation de produits mécaniques option A réalisation et suivi des productions**
- **Métiers de l'électricité et de ses environnements connectés (MELEC)**

#### **CAP 2 ans**

• **Maintenance des véhicules : \* Voitures particulières** 

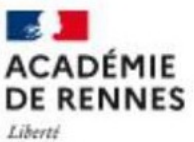

#### **Egalité** Fraternité

### **LYCEE PROFESSIONNEL Henri AVRIL LAMBALLE**

#### **BAC** PRO 3 ans

- **Maintenance des matériels – Options :**
	- **\* Matériels agricoles**
	- **\* Matériels de construction et de manutention**
	- **\* Matériels d'espaces verts**
- **Maintenance des véhicules – Option : \* Véhicules de transport routier**
- § **Assistance à la gestion des organisations et de leurs activités**
- **Métiers du commerce et de la vente: option A: Animation et gestion de l'espace commercial**

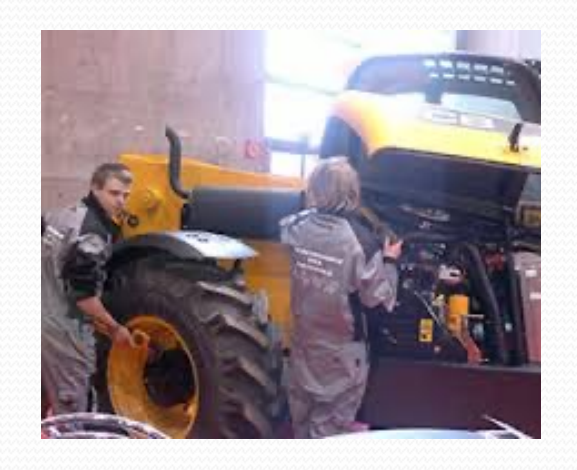

#### **CAP 2 ans**

• **Maintenance des matériels : \* Matériels agricoles**

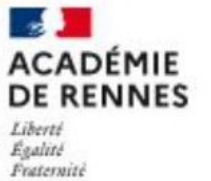

### **LYCEE PROFESSIONNEL Jean MONNET QUINTIN**

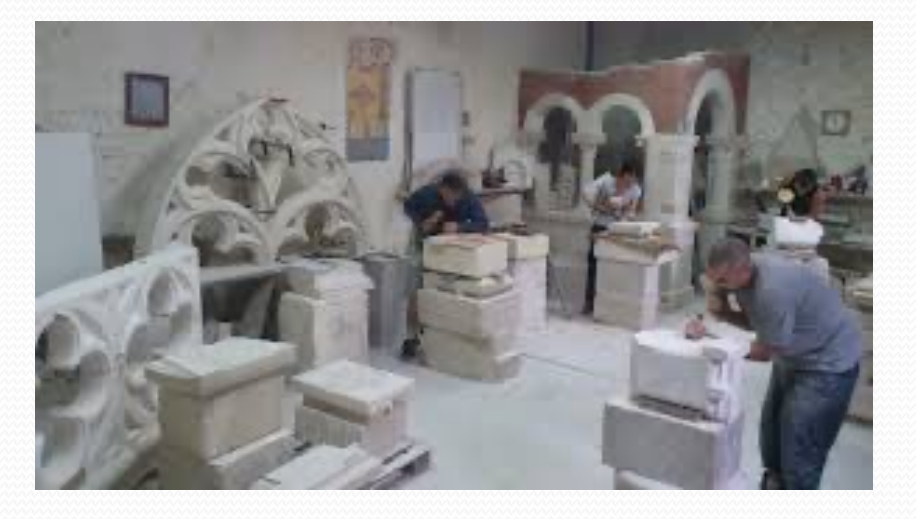

#### **BAC** PRO 3 ans

- **Technicien menuisier agenceur**
- **Technicien constructeur bois**
- **Technicien du bâtiment : organisation et réalisation du gros œuvre Maçon**

#### **CAP 2 ans**

- 
- **Tailleur de pierre**

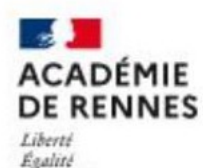

Fraternité

Centre d'Information et d'orientation de Saint-Brieuc

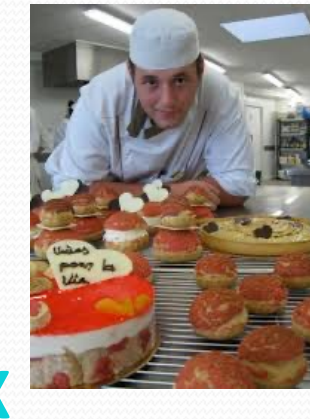

#### **CAP 1 an**

**Pâtissier** (Après un diplôme en cuisine) **Crémier, fromager** (Après un bac)

#### **CAP 2 ans**

- **Production et services en restaurations (rapide, collective, cafétéria)**
- **Commercialisation et services en hôtel-café-restaurant**
- **Cuisine**

### **LYCEE PROFESSIONNEL La CLOSERIE SAINT QUAY PORTRIEUX**

#### **BAC** PRO 3 ans

- **Cuisine**
- **Commercialisation et services en restauration** (section européenne anglais)
- **Boulanger Pâtissier**

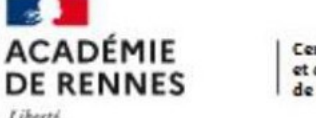

#### Liberté Egalité Fraternité

-4

### **LYCEE PROFESSIONNEL Rosa PARKS ROSTRENEN**

#### **BAC** PRO 3 ans

- **Métiers de la Sécurité**
- **ASSP (Accompagnement, soins et services aux personnes) – Option :**
	- **\* En structure**
- **Animation : enfance et personnes âgées**

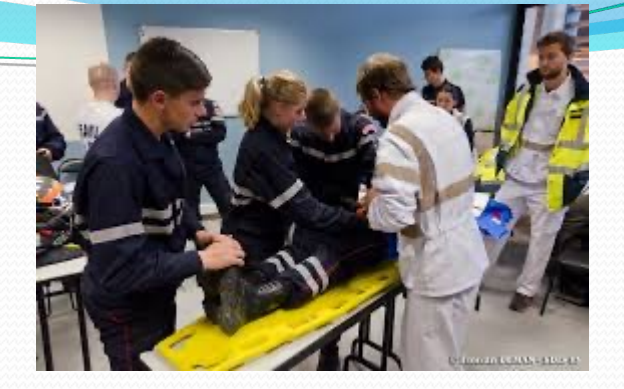

#### **CAP 2 ans**

- **Agent de sécurité**
- **Accompagnement éducatif de la petite enfance (AEPE)**
- **Assistant technique en milieu familial et collectif**
- **Production et services en restaurations (rapide, collective, cafétéria)**

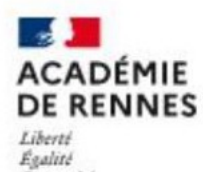

Fraternité

Centre d'Information et d'orientation de Saint-Brieuc

### **LYCEE PROFESSIONNEL SAVINA TREGUIER**

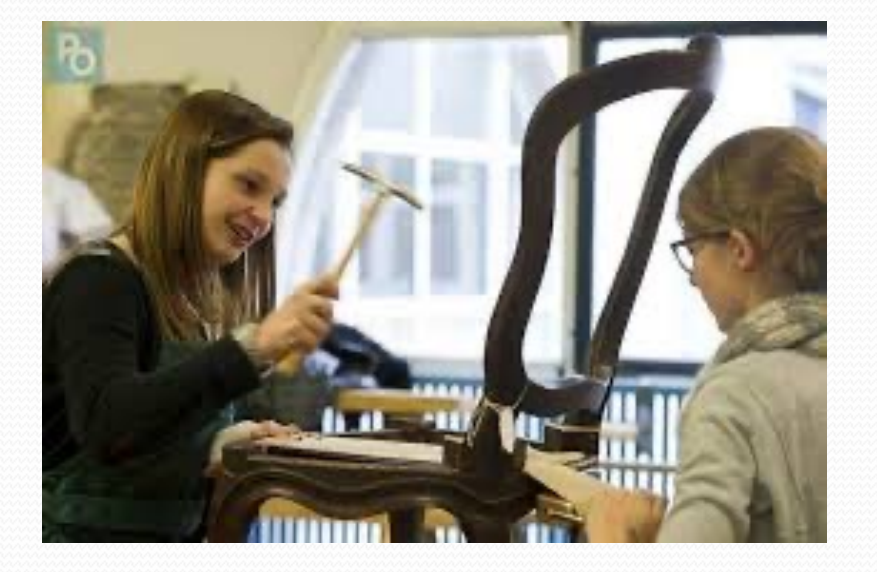

### **BAC** PRO 3 ans

- **Artisanat et Métiers d'Art – Option : \* Tapisserie d'ameublement**
- **Technicien menuisier agenceur**

#### **CAP 2 ans**

• **Staffeur ornemaniste**

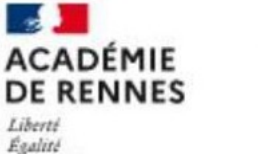

Fraternité

Centre d'Information et d'orientation de Saint-Brieuc

### **LYCEE PROFESSIONNEL FULGENCE BIENVENUE LOUDEAC**

#### **BAC** PRO 3 ans

- **Organisation du Transport de Marchandises**
- **Logistique**
- **Maintenance Véhicules – Option :**
	- §**Option A : Voitures particulières**
	- §**Option C : Motocycles**
- **Métiers de l'électricité et de ses environnements connectés**
- **Métiers du Commerce et de la Vente**

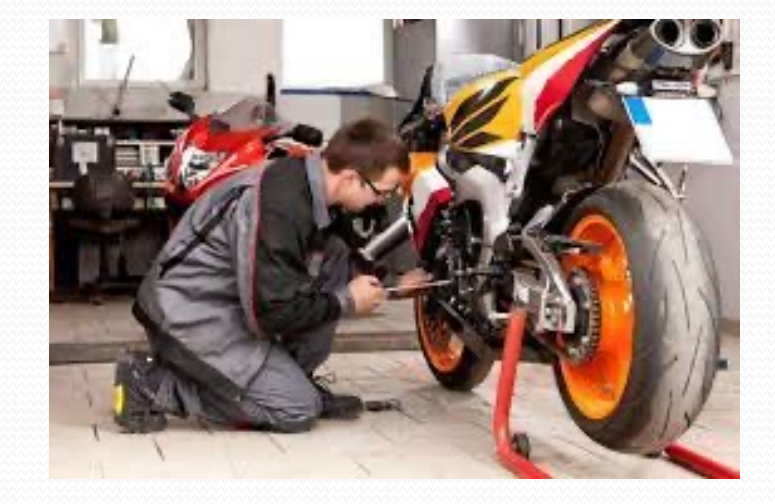

#### **CAP 2 ans**

• **Equipier Polyvalent du Commerce**

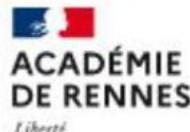

Egalité Fraternit

### **Autres Bacs Professionnels dans le 22**

### è **DINAN**

- Maintenance des systèmes de production connectés
- Systèmes numériques (Sûreté et sécurité des infrastructures, de l'habitat et du tertiaire / Audiovisuels, réseau et équipement domestiques)
- **Technicien du froid et du conditionnement de l'air**

### è **GUINGAMP**

**• Technicien en chaudronnerie industrielle** 

### è **LOUDEAC**

- Logistique
- **Organisation de transports de marchandises**
- **Maintenance des véhicules option motocycles**

### è **LANNION**

■ Systèmes numériques (Sûreté et sécurité des infrastructures, de l'habitat et du tertiaire / Audiovisuels, réseau et équipement domestiques / Réseaux informatiques et systèmes communicants)

**DE RENNES** Liberté Egalité Fraternité

**Section** 

**ACADÉMIE** 

### **AGRICULTURE – PECHE**

### **Établissements publics et privés sous contrat - 22**

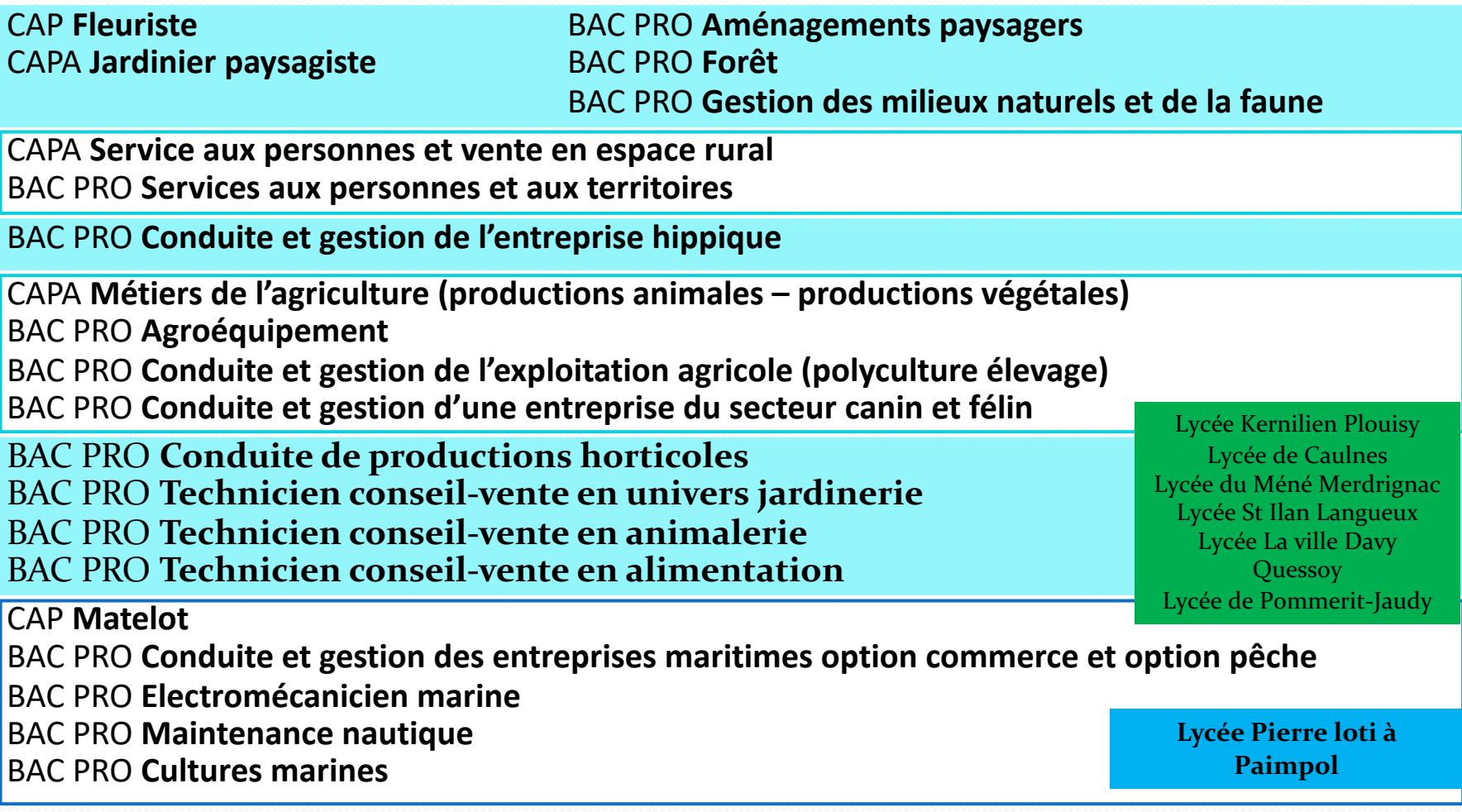

#### **MARINE NATIONALE**

**Ecole des Mousses de Brest : 16 ans impératif au 1er septembre 2024 (dossier à faire en janvierfévrier) Admission jusqu'à 18 ans.**

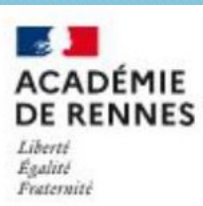

### **Une modalité particulièr** l'apprentissage (pour préparer

#### **CONDITIONS**

- $\rightarrow$  **Age** : 16 ans (possible à partir de 15 ans pour les 3<sup>e</sup> avec une de
- **→ Contrat de travail** : Signature du contrat entre le 1<sup>er</sup> Juillet et le
- → Salaire [: 25 à 78 % du SMIC suiv](http://www.bretagne-alternance.com/)ant l'âge et l'année du contrat (De 410,600 € du contrat du 1186,60 €/mois environ, selon l'âge et l'année d'études)

#### **ORGANISATION DE LA FO**

#### $\rightarrow$  2 à 3 ans

 $\rightarrow$  **alternance** entre périodes de cours en CFA (Centre de Formation de Formation de Formation de Formation de Apprentis) ou en UFA (Unités de Formation par Apprentis **entreprise**

#### **OÙ SE RENSEIGNER ?**

- è **AUPRÈS DES CFA**
- → www.bretagne-alternance.com
- $\rightarrow$  Au CIO

#### **ATTENTION : en prévoir éga**

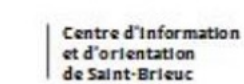

**DE RENNES** 

Liberté Egalité Fraternity

# Démarches pour aller plus loin...

**- Les journées portes-ouvertes: 17 février pour les lycées briochins** et voir pour les autres lycées sur leurs sites internet.

**- les demi-journées d'immersion en lycées professionnels** (pour découvrir une formation)

- **les sites internet :**
	- des lycées
	- ideo.bretagne.bzh
	- **Onisep**
- **les guides** « que faire après la 3ème » et « quelles formations après la 3ème? »

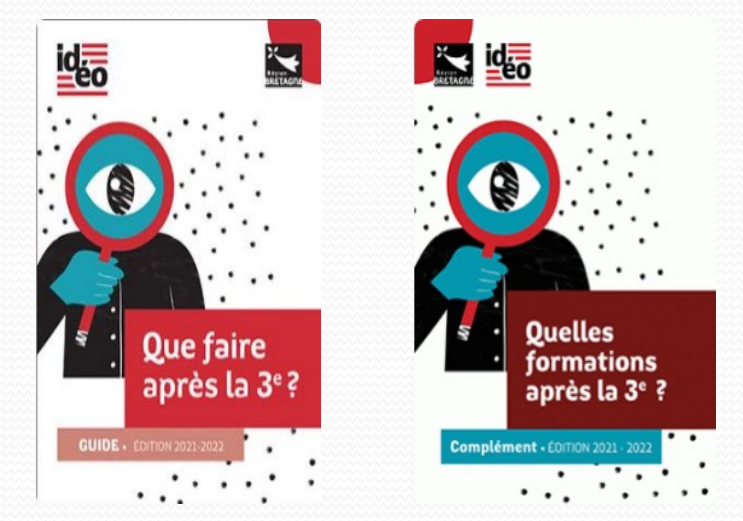

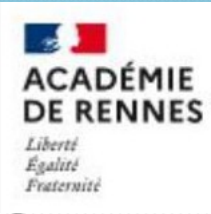

### **SITOGRAPHIE**

- Le site de l'ONISEP : présentation des métiers, de métiers à disposition **[http://www.onisep.fr](http://www.secondes-premieres2020-2021.fr/)**

- Pour consulter/télécharger les guides après la 3<sup>e</sup> suiv https://ideo.bretagne.bzh/publications/que-fair

### **www.bretagne-alternance.com**

- Choisir ses enseignements de spécialités pour la 1<sup>e</sup> **http://www.secondes-premieres2020-2021.fr**

- Le site de Parcours sup avec les écoles par filière h

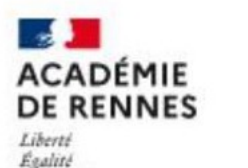

Fraternit

Centre d'Information et d'orientation

de Saint-Brieuc

Madame GOUJON, Psychologue de l'Education Nationale

reçoit :

au collège Jean Macé, le MARDI **sur** RDV à prendre auprès de la vie scolaire.

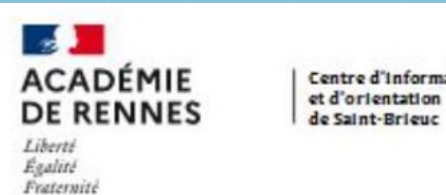

Centre d'Information

### Le Centre d'Information et d'Orientation **de Saint Brieuc**

**36, rue Henri Wallon 22000 Saint-Brieuc** 

du lundi après-midi au vendredi 9h-12h00 – 14h-17h00 **y** compris pendant les vacances scolaires

**prendre RDV** au 02 96 62 21 60